#### **The definitive version is available at <http://diglib.eg.org/>.**

F. P. Vidal, and P.-F. Villard: Simulated Motion Artefact in Computed Tomography. In *Eurographics Workshop on Visual Computing for Biology and Medicine*, Sept 2015, The Eurographics Association

[DOI: 10.2312/vcbm.20151228](http://dx.doi.org/10.2312/vcbm.20151228)

```
@inproceedings {vcbm.20151228,
booktitle = {Eurographics Workshop on Visual Computing for Biology and Medicine},
 editor = {Katja BÃhler and Lars Linsen and Nigel W. John},
title = {{Simulated Motion Artefact in Computed Tomography}},
author = {Vidal, Franck P. and Villard, Pierre-FrÃľdÃľric},
year = {2015},
pages = {213--214},
publisher = {The Eurographics Association},
ISSN = {2070-5786},
ISBN = {978-3-905674-82-8},
D0I = \{10.2312/vcbm.20151228\},ABSTRACT = {We propose a simulation framework to simulate the computed tomography acquisition
    process. It includes five components: anatomic data, respiration modelling, automatic
     parametrisation, X-ray simulation, and tomography reconstruction. It is used
    to generate motion artefacts in reconstructed CT volumes. Our framework can be used
    to evaluate CT reconstruction algorithm with motion artefact correction in
    a controlled environment.},
```
}

# Simulated Motion Artefact in Computed Tomography

F.¶. Vidal<sup>1</sup>, and P.-F. Villard<sup>2</sup>

<sup>1</sup> School of Computer Science, Bangor University, LL57 1UT, United Kingdom <sup>2</sup> LORIA, University of Lorraine, France

#### **Abstract**

We propose a simulation framework to simulate the computed tomography acquisition process. It includes five components: anatomic data, respiration modelling, automatic parametrisation, X-ray simulation, and tomography reconstruction. It is used to generate motion artefacts in reconstructed CT volumes. Our framework can be used to evaluate CT reconstruction algorithm with motion artefact correction in a controlled environment.

### **1 Respiration Modelling**

Anatomical data from 4D CT scans is segmented to provide polygon meshes. The motion due to the respiration is computed in realtime using three different methods [\[4\]](#page-3-0). The rib cage motion is simulated by an articulated model of the rib rotations. The diaphragm behaviour is simulated by a deformable model with an intrinsic force to apply contraction and relaxation on its central tendon. The liver behaviour is simulated by a deformable model where boundary conditions are applied by both the rib cage and the diaphragm motion. The 3D Chainmail method is used to deform soft-tissues in real-time [\[1\]](#page-3-1). The model includes many parameters, which are automatically tuned using artificial evolution [\[3\]](#page-3-2).

### **2 X-ray Simulation**

In [\[2\]](#page-3-3) we proposed a method to compute the X-ray attenuation law on the GPU. The code has been revised and a quantitative validation has been performed. It shows the accuracy of results produced with our implementation. The result is *gVirtualXRay, Virtual X-Ray Imaging Library on GPU*, an OpenSource Library available at <http://gvirtualxray.sourceforge.net/>.

<span id="page-1-0"></span>Fig. [1](#page-1-0) shows the virtual scanning environment. The geometry of the virtual patient is positioned in the

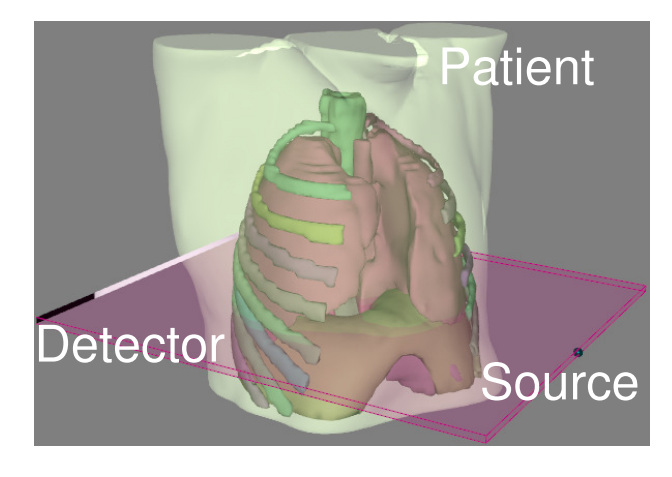

*Figure 1:* Scanning environment.

centre of the CT scanner. For each anatomical structure (skin, liver, diaphragm, lungs, ribs, and spine), a Hounsfield value is associated to a polygon mesh. The CT scanner is made of a rotation axis, a parallel X-ray source, and a detector. The source and detector rotate around the patient. The source can be monochromatic or polychromatic and it has an initial position. The detector is defined by its initial position and its size (number of pixels and pixel resolution).

## **3 CT Acquisition**

The respiration frequency of the patient and angular frequency of the source/detector couple can be tuned. In the illustrations, we use realistic parameters: 20 breaths per minutes and 15 second to perform a complete circular revolution. Successive projections are then concatenated and finally transformed into a sinogram (i.e. a Radon transform) (see Fig. [2\)](#page-2-0).

<span id="page-2-0"></span>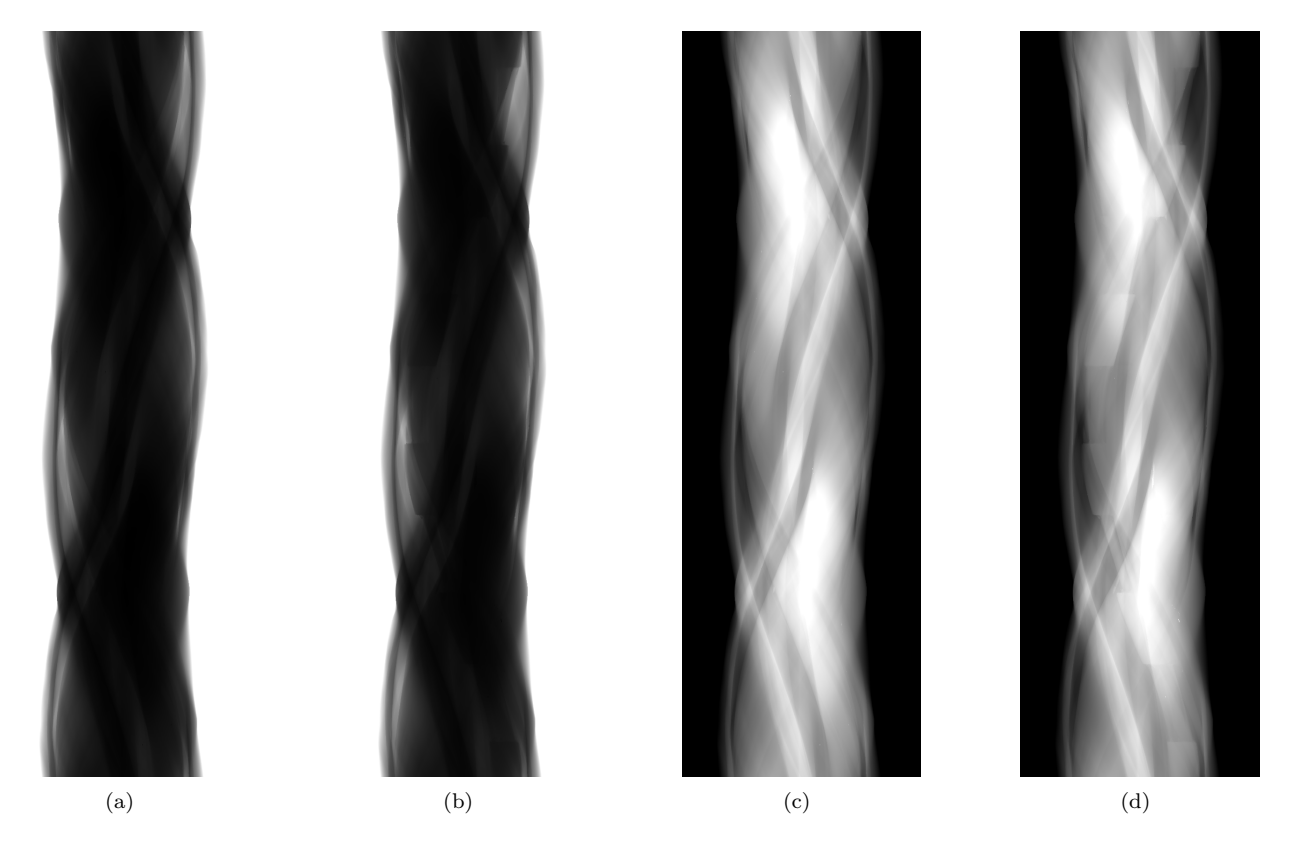

**Figure 2:** Simulated CT data acquisition; (a) & (b) X-ray projections; (a) without respiration; (b) with respiration; (c) & (d) corresponding sinograms.

### **4 CT Reconstruction**

To reconstruct the CT slices corresponding to Fig. [2,](#page-2-0) the inverse Radon transform of sinograms needs to be computed. We use the famous filtered back projection (FBP) method. No motion artefact can be seen in the CT slice corresponding to the sinogram simulated without respiration (see Fig. [3\(a\)\)](#page-3-4). When respiration is used, ghost artefacts can be seen (see Fig. [3\(b\)\)](#page-3-5).

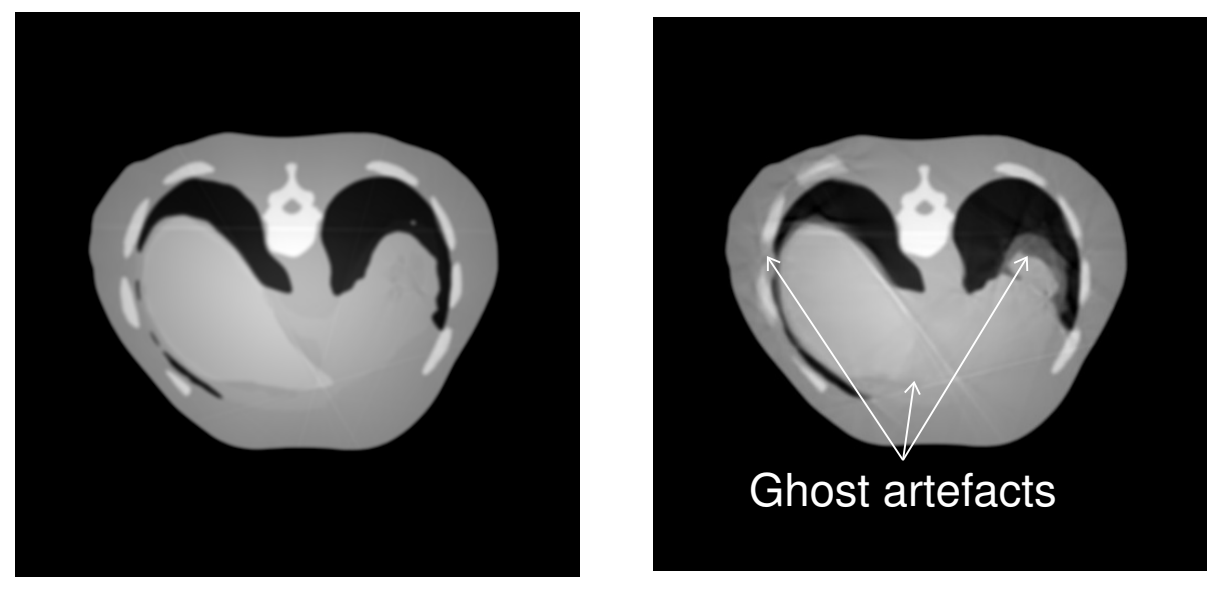

(a) Without respiration.

<span id="page-3-5"></span>(b) With respiration.

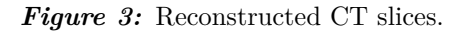

## <span id="page-3-4"></span>**5 Conclusions**

This poster focused on the simulation of CT data acquisition with respiration modelling. It involves two simulation components: Respiration and X-ray. Both run with real-time performance. Slices reconstructed with the resulting data include ghosting artefacts due to motion. We demonstrated that realistic data can now be simulated in a controlled environment. Our framework can be used to evaluate motion correction methods in CT reconstruction algorithms.

## **6 Acknowledgements**

This work has been partially funded by FP7-PEOPLE-2012-CIG project Fly4PET – Fly Algorithm in PET Reconstruction for Radiotherapy Treatment Planning (<http://fly4pet.fpvidal.net>).

## **References**

- <span id="page-3-1"></span>[1] Y. Li and K. Brodlie. Soft Object Modelling with Generalised ChainMail - Extending the Boundaries of Web-based Graphics. *Comput Graph Forum*, 22(4):717–727, 2003.
- <span id="page-3-3"></span>[2] F. P. Vidal, M. Garnier, N. Freud, J. M. Létang, and N. W. John. Simulation of X-ray attenuation on the GPU. In *Proc Theor Pract Comput Graph*, pages 25–32. Eurographics Association, 2009.
- <span id="page-3-2"></span>[3] F. P. Vidal, P. Villard, and E. Lutton. Tuning of patient specific deformable models using an adaptive evolutionary optimization strategy. *IEEE IEEE Trans Biomed Eng*, 59(10):2942–2949, 2012.
- <span id="page-3-0"></span>[4] P. Villard, F. P. Vidal, C. Hunt, F. Bello, N. W. John, S. Johnson, and D. A. Gould. Simulation of percutaneous transhepatic cholangiography training simulator with real-time breathing motion. *Int J Comput Assist Radiol Surg*, 4(9):571–578, 2009.

## Simulated Motion Artefact in Computed Tomography

BANGOR

**TO** UNIVERSITÉ

Loria

Franck P. Vidal<sup>1</sup> and Pierre-Frédéric Villard<sup>2</sup><br><sup>1</sup> School of Computer Science, Bangor University, UK <sup>2</sup> LORIA, University of Lorraine, France

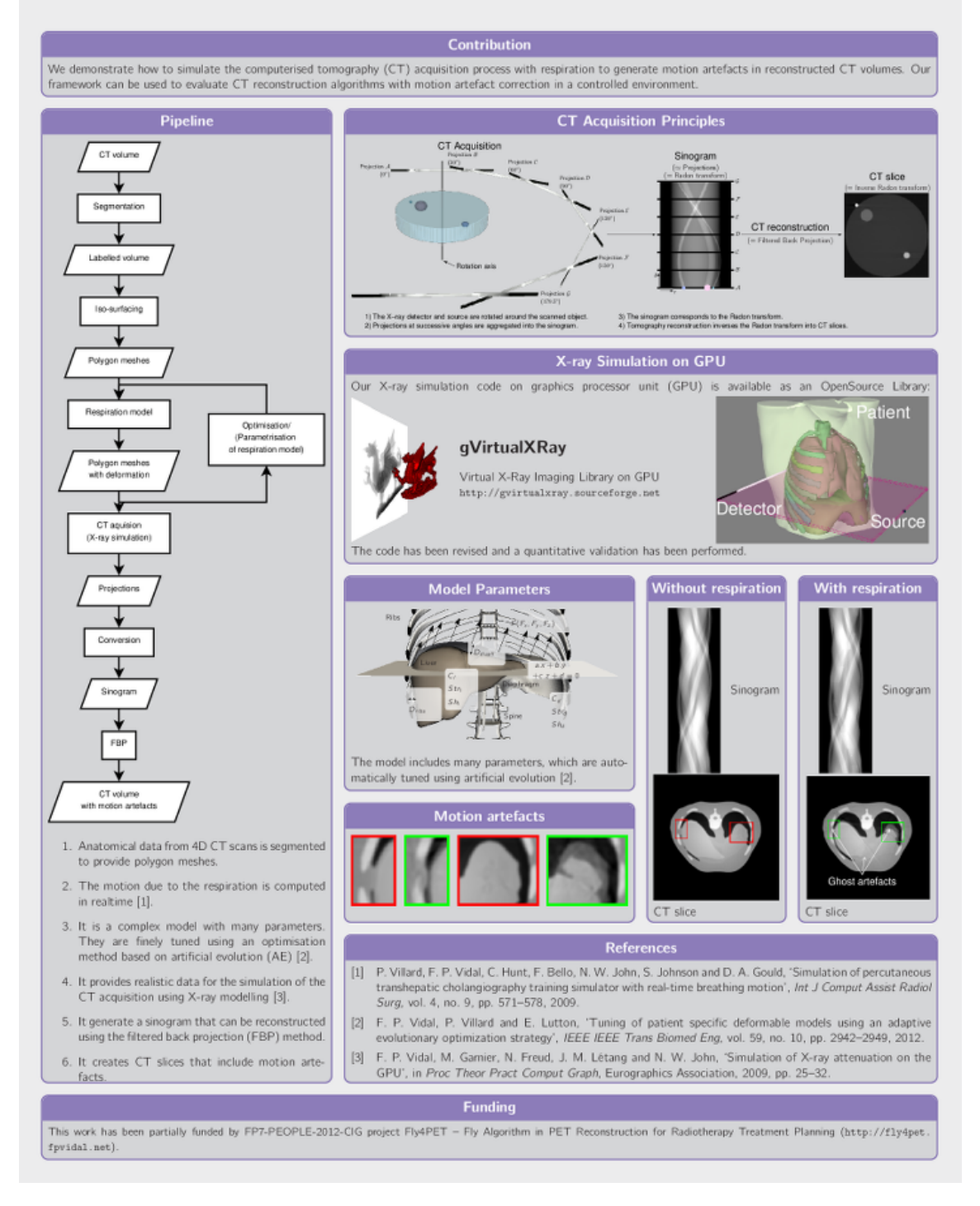

**Figure 4:** Poster presented at Eurographics Workshop on Visual Computing for Biology and Medicine, Chester, UK, May 14–15, 2015.